Документ подписан простой электронной подписью

Информация о владельце: ФИО: Макаренко Елена Николаевна Должность: Ректор Дата подписания: 19.09.2021 12:44:30 Уникальный программный ключ:

c098bc0c1041cb2a4cf926cf171d6715d99a6ae00adc8e27b55cbe1e2dbd7c78

**УТВЕРЖДАЮ**  $20 \frac{\mu}{r}$  $0.30 \times 0.08$ 

### Рабочая программа дисциплины Проектирование мультимедийных приложений в экономических информационных системах

Направление 09.04.03 Прикладная информатика магистерская программа 09.04.03.01 "Информационные системы и технологии в бизнесе"

Для набора 2021 года

Квалификация магистр

K.

#### КАФЕДРА Информационных систем и прикладной информатики

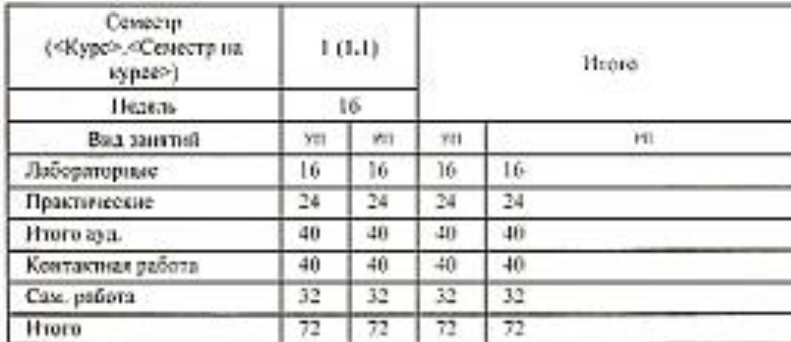

Распределение часов дисциплины по семестрам

#### ОСНОВАНИЕ

Учебный план утвержден учёным советом вуза от 30.08.2021 протокол № 1.

Программу составил(и): к.э.н., лоцент, Аручили Н.А.  $\mathscr{L}$ 30.08.2021  $1001.201$ 

#### **1. ЦЕЛИ ОСВОЕНИЯ ДИСЦИПЛИНЫ**

1.1 ознакомление обучающийся со знаниями в области проектирования программных приложений на основе мультимедиа технологий в бизнесе.

#### **2. ТРЕБОВАНИЯ К РЕЗУЛЬТАТАМ ОСВОЕНИЯ ДИСЦИПЛИНЫ**

**ПК-1:Способен использовать и развивать методы научных исследований и инструментария в области проектирования ИС в прикладных областях**

**ПК-2:Способен исследовать применение различных научных подходов к автоматизации информационных процессов и информатизации предприятий и организаций**

#### **В результате освоения дисциплины обучающийся должен:**

#### **Знать:**

различные научные подходы к автоматизации информационных процессов и информатизации предприятий и организаций с помощью мультимедийных приложений (соотнесено с индикатором ПК-1.1)

современные методы и инструментальные средства прикладной информатики для автоматизации и информатизации решения прикладных задач различных классов и создания ИС с помощью мультимедийных приложений(соотнесено с индикатором ПК-2.1)

#### **Уметь:**

исследовать применение различных научных подходов к автоматизации информационных процессов и информатизации предприятий и организаций с помощью мультимедийных приложений(соотнесено с индикатором ПК-1.2) исследовать применение различных научных подходов к автоматизации информационных процессов и информатизации предприятий и организаций с помощью мультимедийных приложений(соотнесено с индикатором ПК-2.2)

#### **Владеть:**

методами исследования применения различных научных подходов к автоматизации информационных процессов и информатизации предприятий и организаций с помощью мультимедийных приложений(соотнесено с индикатором ПК-1.3) средствами применения современных методов и инструментальными средствами прикладной информатики для автоматизации и

информатизации решения прикладных задач различных классов и создания ИС с помощью мультимедийных приложений (соотнесено с индикатором ПК-2.3)

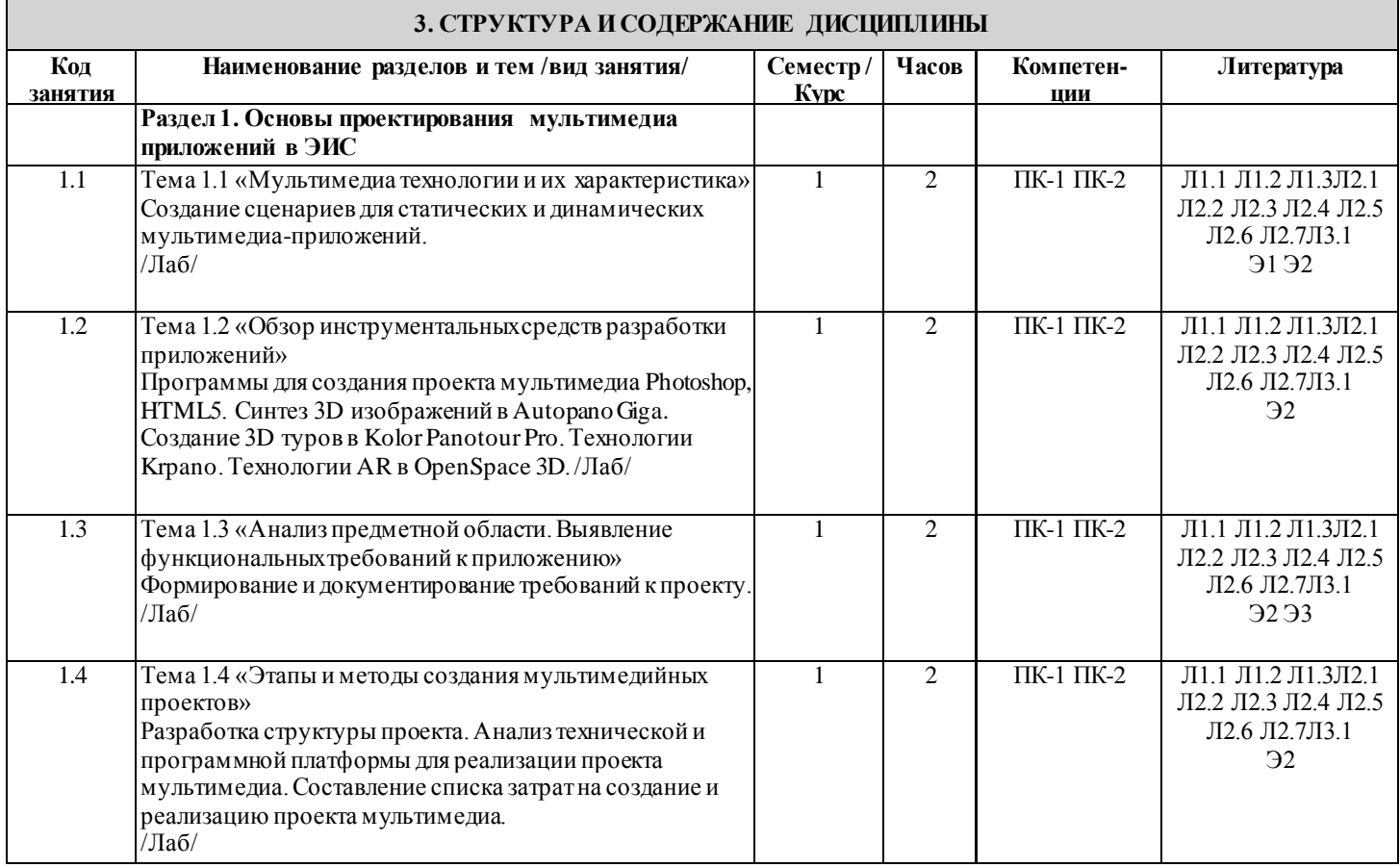

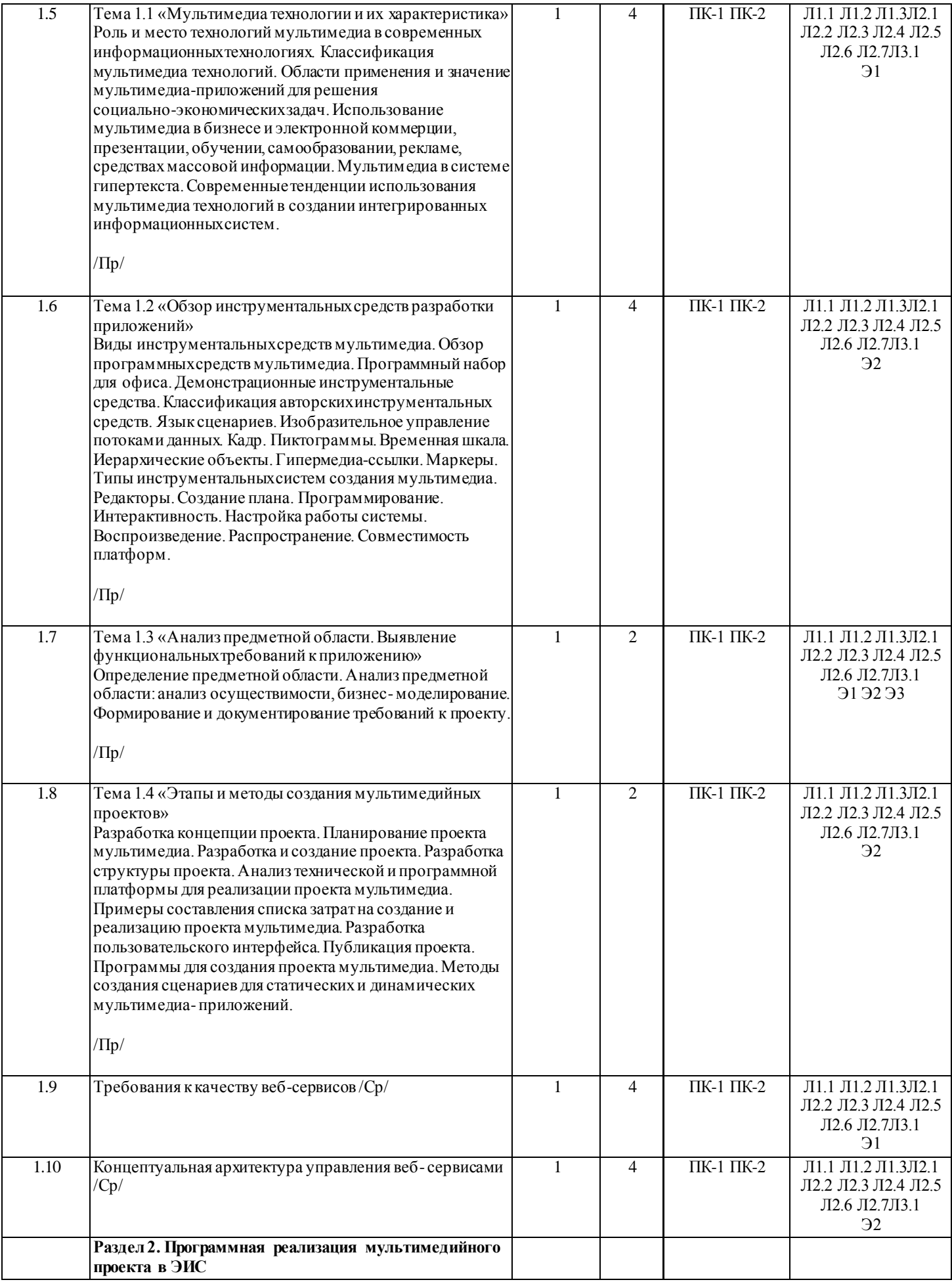

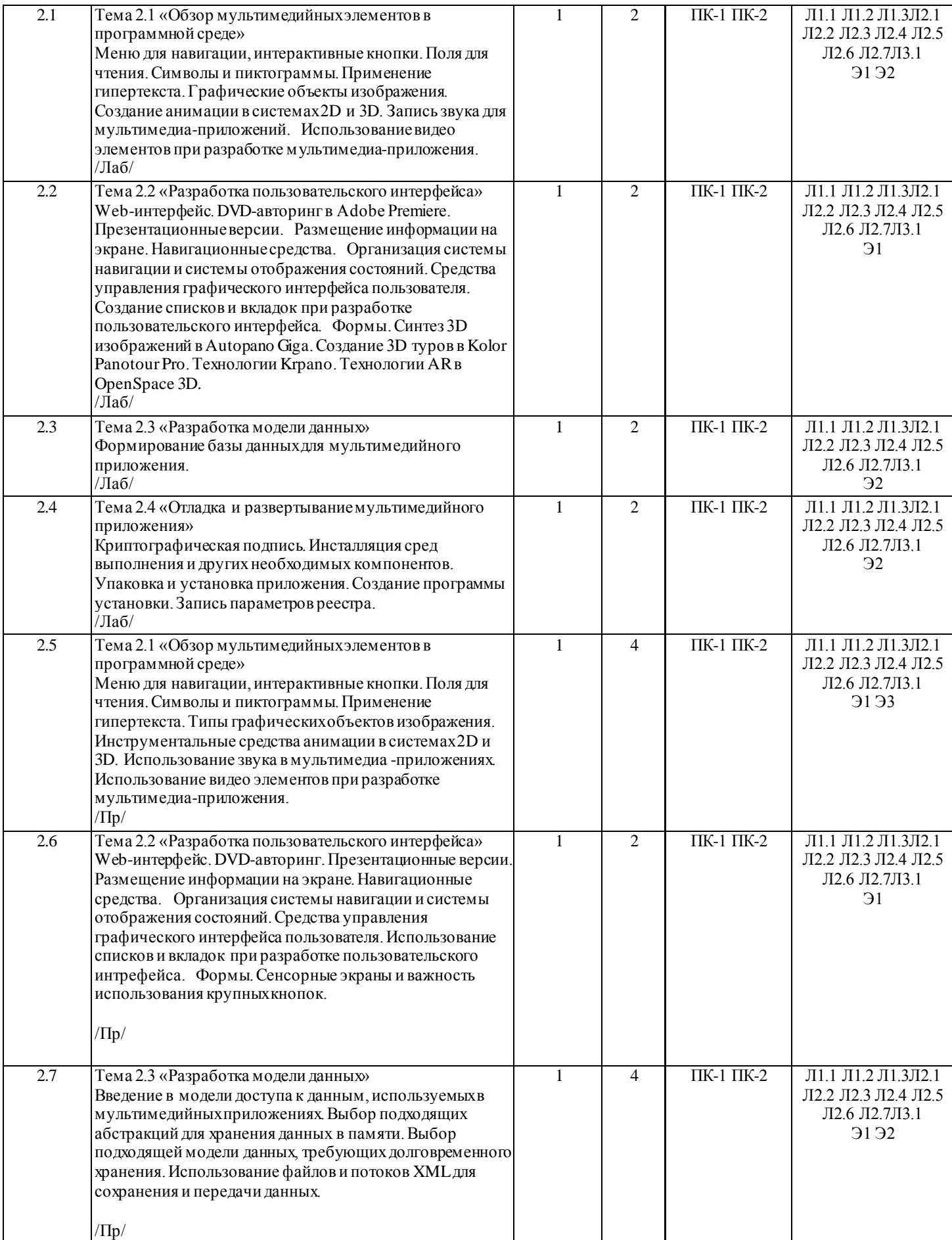

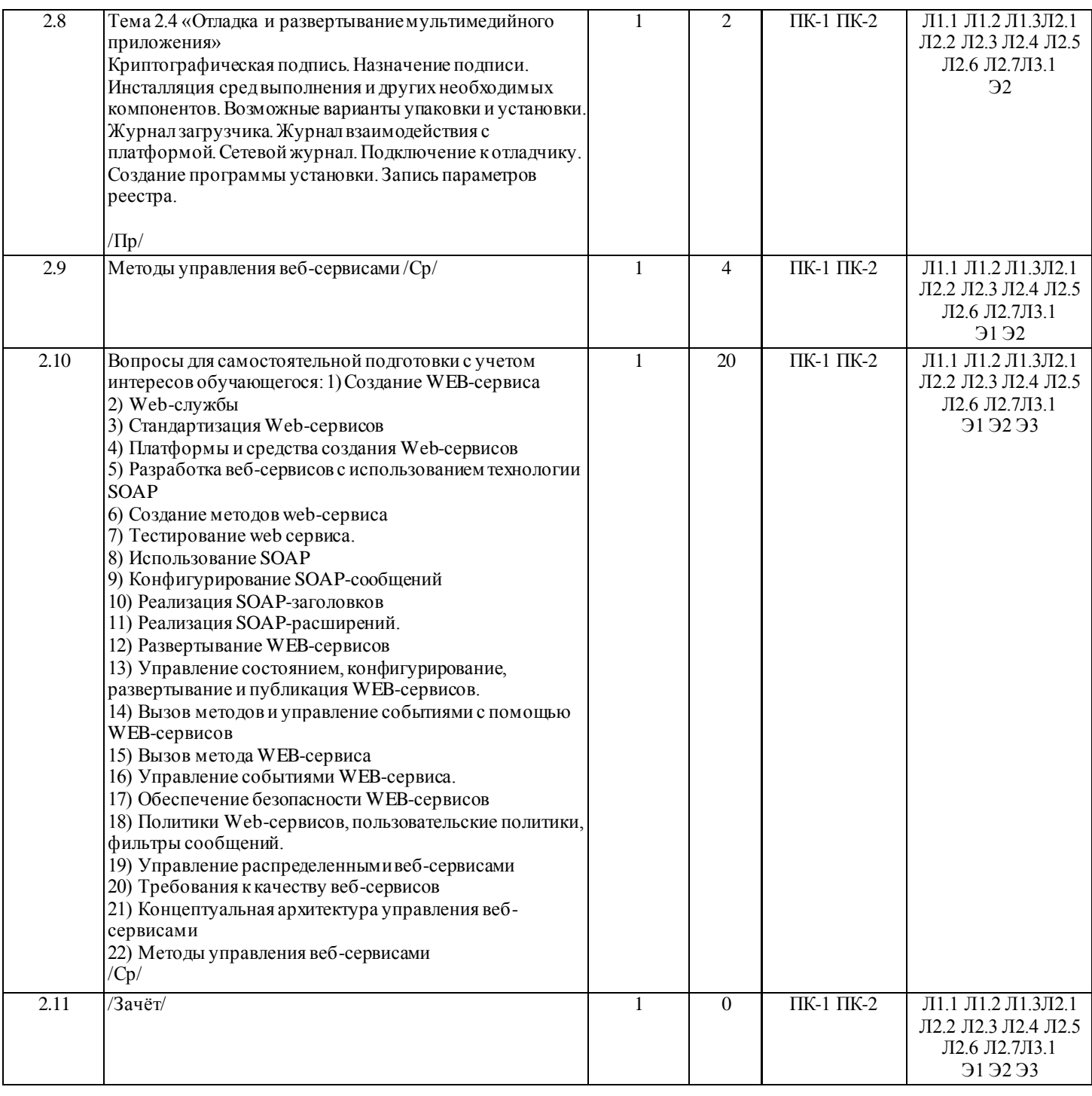

### **4. ФОНД ОЦЕНОЧНЫХ СРЕДСТВ**

Структура и содержание фонда оценочных средств для проведения текущей и промежуточной аттестации представлены в Приложении 1 к рабочей программе дисциплины.

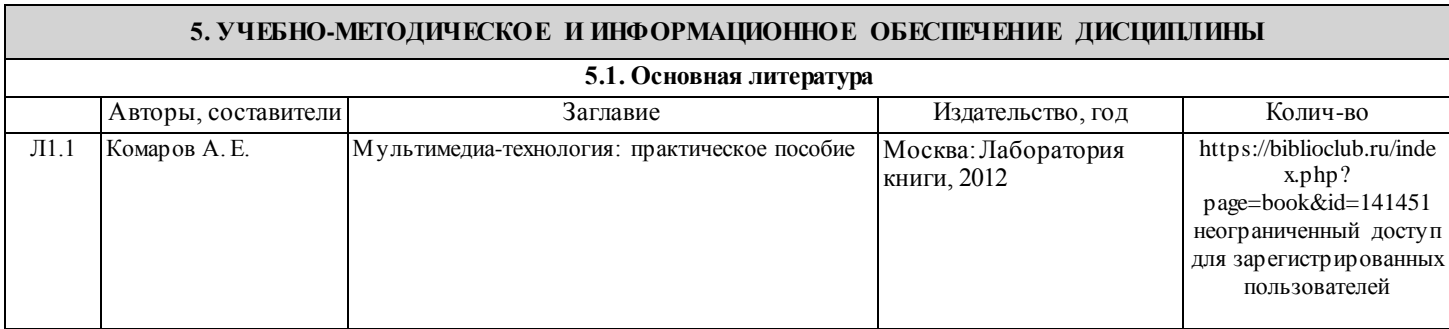

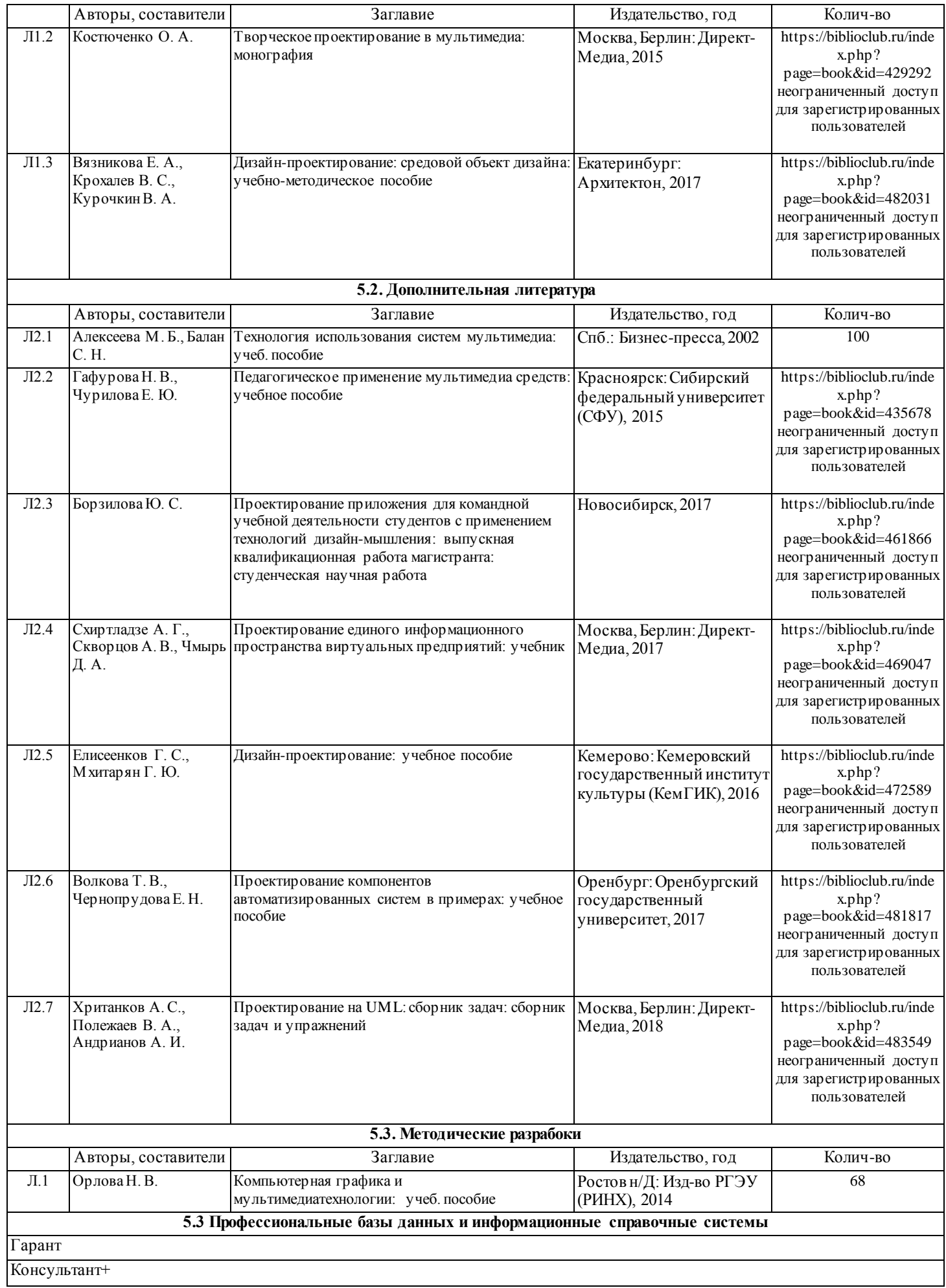

### Учебник PHP http://softtime.ru/bookphp/help.php

Разработка таблиц стилей http://habrahabr.ru/blogs/css/126207

#### **5.4. Перечень программного обеспечения**

3D max

Maya

OpenSpace 3D

Unity

Autopano Giga

Kolor Panotour Pro

Krpano

Notepad ++

#### **5.5. Учебно-методические материалы для студентов с ограниченными возможностями здоровья**

При необходимости по заявлению обучающегося с ограниченными возможностями здоровья учебно -методические материалы предоставляются в формах, адаптированных к ограничениям здоровья и восприятия информации. Для лиц с нарушениями зрения: в форме аудиофайла; в печатной форме увеличенным шрифтом. Для лиц с нарушениями слуха: в форме электронного документа; в печатной форме. Для лиц с нарушениями опорно-двигательного аппарата: в форме электронного документа; в печатной форме.

#### **6. МАТЕРИАЛЬНО-ТЕХНИЧЕСКОЕ ОБЕСПЕЧЕНИЕ ДИСЦИПЛИНЫ (МОДУЛЯ)**

Помещения для проведения всех видов работ, предусмотренных учебным планом, укомплектованы необходимой специализированной учебной мебелью и техническими средствами обучения. Для проведения лекционных занятий используется демонстрационное оборудование. Лабораторные занятия проводятся в компьютерных классах, рабочие места в которых оборудованы необходимыми лицензионными программными средствами и выходом в Интернет.

#### **7. МЕТОДИЧЕСКИЕ УКАЗАНИЯ ДЛЯ ОБУЧАЮЩИХСЯ ПО ОСВОЕНИЮ ДИСЦИПЛИНЫ (МОДУЛЯ)**

Методические указания по освоению дисциплины представлены в Приложении 2 к рабочей программе дисциплины.

# **ФОНД ОЦЕНОЧНЫХ СРЕДСТВ**

## **1. Описание показателей и критериев оценивания компетенций на различных этапах их формирования, описание шкал оценивания**

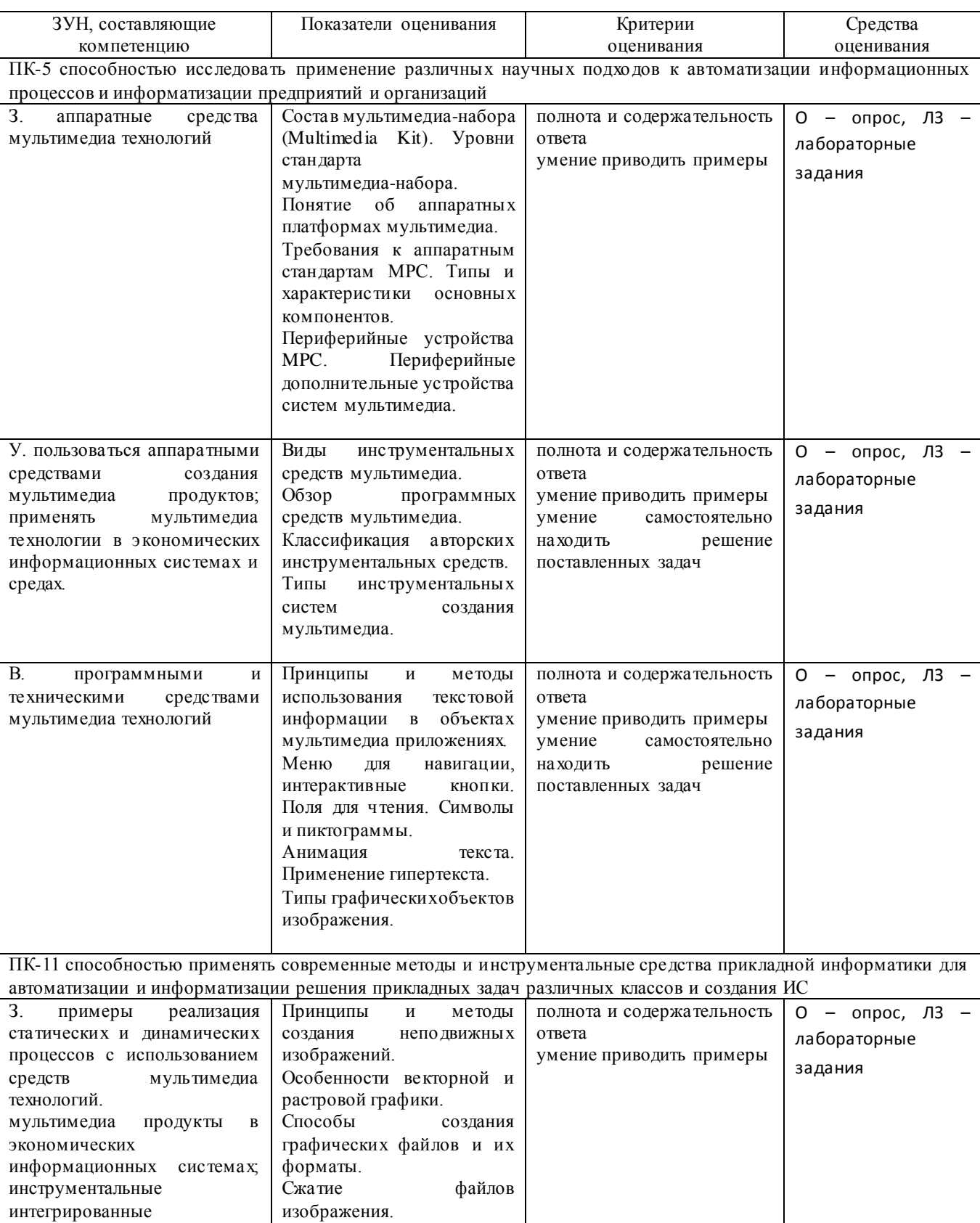

## 1.1. Критерии оценивания компетенций

программные среды

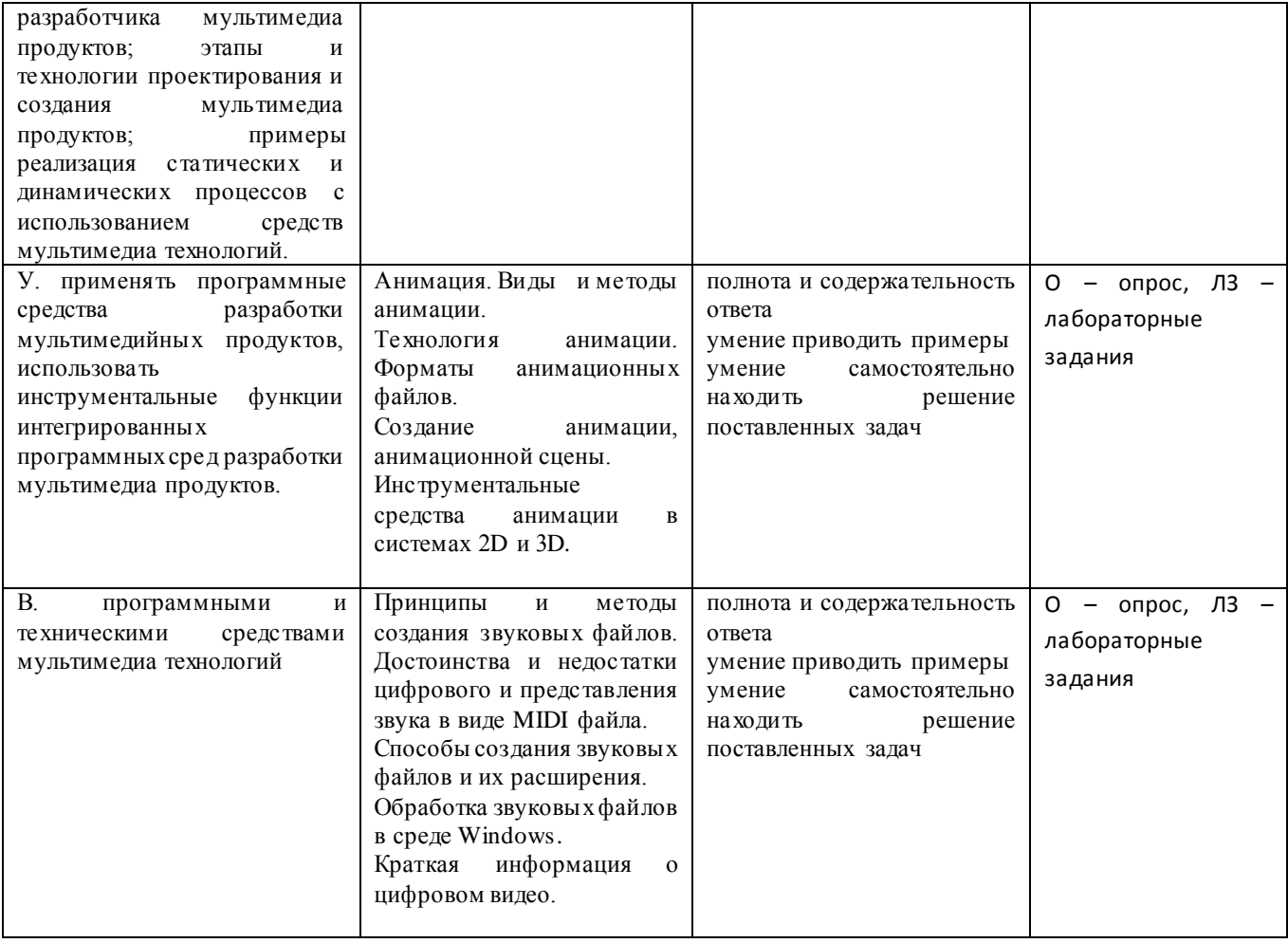

### 1.2 Шкалы оценивания:

Текущий контроль успеваемости и промежуточная аттестация осуществляется в рамках накопительной балльно-рейтинговой системы в 100-балльной шкале.

50-100 баллов (зачет);

0-49 баллов (незачет).

## **2. Типовые контрольные задания или иные материалы, необходимые для оценки знаний, умений, навыков и (или) опыта деятельности, характеризующих этапы формирования компетенций в процессе освоения образовательной программы**

В разделе приводятся типовые варианты оценочных средств: вопросы к зачету, задания для опроса, задания для лабораторных работ.

> Министерство образования и науки Российской Федерации Федеральное государственное бюджетное образовательное учреждение высшего образования «Ростовский государственный экономический университет (РИНХ)»

Кафедра Информационных систем и прикладной информатики

### **Вопросы к зачету**

## **по дисциплине Проектирование мультимедийных приложений в экономических информационных системах**

1) Роль и место технологий мультимедиа в современных информационных технологиях. Классификация мультимедиа технологий.

2) Области применения и значение мультимедиа-приложений для решения социально-экономических задач. Использование мультимедиа в бизнесе и электронной коммерции, презентации, обучении, самообразовании, рекламе, средствах массовой информации.

3) Мультимедиа в системе гипертекста.

4) Современные тенденции использования мультимедиа технологий в создании интегрированных информационных систем.

5) Анализ предметной области. Выявление функциональных требований к приложению

6) Разработка концепции мультимедиа проекта. Планирование проекта мультимедиа.

7) Требования к мультимедиа проекту. Разработка и создание проекта.

8) Разработка структуры мультимедиа проекта.

9) Анализ технической и программной платформы для реализации проекта мультимедиа. Примеры составления списка затрат на создание и реализацию проекта мультимедиа.

10) Разработка пользовательского интерфейса. Публикация проекта.

11) Методы быстрого создания презентаций. Программы для создания проекта мультимедиа.

12) Методы создания сценариев для статических и динамических мультимедиа-приложений.

13) Состав мультимедиа-набора (Multimedia Kit). Уровни стандарта мультимедиа-набора.

14) Понятие об аппаратных платформах мультимедиа.

15) Требования к аппаратным стандартам МРС. Типы и характеристики основных компонентов.

16) Периферийные устройства MPC. Периферийные дополнительные устройства систем мультимедиа.

17) Виды инструментальных средств мультимедиа.

18) Обзор программных средств мультимедиа.

19) Классификация авторских инструментальных средств.

20) Типы инструментальных систем создания мультимедиа.

21) Принципы и методы использования текстовой информации в объектах мультимедиа приложениях.

22) Меню для навигации, интерактивные кнопки. Поля для чтения. Символы и пиктограммы.

23) Анимация текста. Применение гипертекста.

24) Типы графических объектов изображения.

25) Принципы и методы создания неподвижных изображений.

26) Особенности векторной и растровой графики.

27) Способы создания графических файлов и их форматы.

28) Сжатие файлов изображения.

29) Анимация. Виды и методы анимации.

30) Технология анимации. Форматы анимационных файлов.

31) Создание анимации, анимационной сцены.

32) Инструментальные средства анимации в системах 2D и 3D.

33) Принципы и методы создания звуковых файлов. Достоинства и недостатки цифрового и представления звука в виде MIDI файла.

34) Способы создания звуковых файлов и их расширения.

35) Обработка звуковых файлов в среде Windows.

36) Краткая информация о цифровом видео.

37) Способы создания видео файлов и их форматы.

38) Методы сжатия видеоинформации.

39) Обзор программ для работы и видео файлами.

40) Использование видео элементов при разработке мультимедиа-приложения.

41) Использование звуковых элементов при разработке мультимедиа-приложения.

42) Web-интерфейс. DVD-авторинг. Презентационные версии.

43) Размещение информации на экране. Навигационные средства. Организация системы навигации и системы отображения состояний.

44) Средства управления графического интерфейса пользователя. Использование списков и вкладок при разработке пользовательского интрефейса.

45) Формы.

46) Сенсорные экраны и важность использования крупных кнопок.

47) Модели доступа к данным, используемых в мультимедийных приложениях. Выбор подходящих

абстракций для хранения данных в памяти. Выбор подходящей модели данных, требующих долговременного хранения.

48) Использование файлов и потоков XML для сохранения и передачи данных.

49) Криптографическая подпись. Назначение подписи.

50) Возможные варианты упаковки и установки. Журнал загрузчика. Журнал взаимодействия с платформой. Сетевой журнал. Подключение к отладчику. Создание программы установки. Запись параметров реестра.

### *Критерии оценки:*

- 50-100 баллов («зачет») – изложенный материал фактически верен, наличие глубоких исчерпывающих знаний в объеме пройденной программы дисциплины в соответствии с поставленными программой курса целями и задачами обучения; правильные, уверенные действия по применению

полученных знаний на практике, грамотное и логически стройное изложение материала при ответе, усвоение основной и знакомство с дополнительной литературой; наличие твердых и достаточно полных знаний в объеме пройденной программы дисциплины в соответствии с целями обучения, правильные действия по применению знаний на практике, четкое изложение материала, допускаются отдельные логические и стилистические погрешности, обучающийся усвоил основную литературу, рекомендованную в рабочей программе дисциплины; наличие твердых знаний в объеме пройденн ого курса в соответствии с целями обучения, изложение ответов с отдельными ошибками, уверенно исправленными после дополни-тельных вопросов; правильные в целом действия по применению знаний на практике;

- 0-49 баллов («незачет») – ответы не связаны с вопросами, наличие грубых ошибок в ответе, непонимание сущности излагаемого вопроса, неумение применять знания на практике, неуверенность и неточность ответов на дополнительные и наводящие вопросы.

> Министерство образования и науки Российской Федерации Федеральное государственное бюджетное образовательное учреждение высшего образования «Ростовский государственный экономический университет (РИНХ)»

Кафедра Информационных систем и прикладной информатики

#### **Задания для опроса**

### **по дисциплине Проектирование мультимедийных приложений в экономических информационных системах**

### Вариант 1

Роль и место технологий мультимедиа в современных информационных технологиях. Классификация мультимедиа технологий.

Области применения и значение мультимедиа-приложений для решения социально-экономических задач. Использование мультимедиа в бизнесе и электронной коммерции, презентации, обучении, самообразовании, рекламе, средствах массовой информации.

Мультимедиа в системе гипертекста.

#### Вариант 2

Современные тенденции использования мультимедиа технологий в создании интегрированных информационных систем.

Анализ предметной области. Выявление функциональных требований к приложению Разработка концепции мультимедиа проекта. Планирование проекта мультимедиа.

### Вариант 3

Требования к мультимедиа проекту. Разработка и создание проекта.

Разработка структуры мультимедиа проекта.

Анализ технической и программной платформы для реализации проекта мультимедиа. Примеры составления списка затрат на создание и реализацию проекта мультимедиа.

Вариант 4

Разработка пользовательского интерфейса. Публикация проекта. Методы быстрого создания презентаций. Программы для создания проекта мультимедиа. Методы создания сценариев для статических и динамических мультимедиа-приложений.

Вариант 5

Состав мультимедиа-набора (Multimedia Kit). Уровни стандарта мультимедиа-набора. Понятие об аппаратных платформах мультимедиа. Требования к аппаратным стандартам МРС. Типы и характеристики основных компонентов.

Вариант 6

Периферийные устройства MPC. Периферийные дополнительные устройства систем мультимедиа. Виды инструментальных средств мультимедиа.

Обзор программных средств мультимедиа.

Классификация авторских инструментальных средств. Типы инструментальных систем создания мультимедиа. Принципы и методы использования текстовой информации в объектах мультимедиа приложениях.

Вариант 8 Меню для навигации, интерактивные кнопки. Поля для чтения. Символы и пиктограммы. Анимация текста. Применение гипертекста. Типы графических объектов изображения.

Вариант 9 Принципы и методы создания неподвижных изображений. Особенности векторной и растровой графики. Способы создания графических файлов и их форматы.

Вариант 10 Сжатие файлов изображения. Анимация. Виды и методы анимации. Технология анимации. Форматы анимационных файлов.

Вариант 11 Создание анимации, анимационной сцены. Инструментальные средства анимации в системах 2D и 3D. Принципы и методы создания звуковых файлов. Достоинства и недостатки цифрового и представления звука в виде MIDI файла.

Вариант 12 Способы создания звуковых файлов и их расширения. Обработка звуковых файлов в среде Windows. Краткая информация о цифровом видео.

Вариант 13 Способы создания видео файлов и их форматы. Методы сжатия видеоинформации. Обзор программ для работы и видео файлами.

Вариант 14 Использование видео элементов при разработке мультимедиа-приложения. Использование звуковых элементов при разработке мультимедиа-приложения. Web-интерфейс. DVD-авторинг. Презентационные версии.

Вариант 15

Размещение информации на экране. Навигационные средства. Организация системы навигации и системы отображения состояний.

Средства управления графического интерфейса пользователя. Использование списков и вкладок при разработке пользовательского интрефейса.

Формы.

Вариант 16

Сенсорные экраны и важность использования крупных кнопок.

Модели доступа к данным, используемых в мультимедийных приложениях. Выбор подходящих абстракций для хранения данных в памяти. Выбор подходящей модели данных, требующих долговременного хранения. Использование файлов и потоков XML для сохранения и передачи данных.

#### *Критерии оценки:*

- 50-100 баллов («зачет») – изложенный материал фактически верен, наличие глубоких исчерпывающих знаний в объеме пройденной программы дисциплины в соответствии с поставленными программой курса целями и задачами обучения; правильные, уверенные действия по применению полученных знаний на практике, грамотное и логически стройное изложение материала при ответе, усвоение основной и знакомство с дополнительной литературой; наличие твердых и достаточно полных знаний в объеме пройденной программы дисциплины в соответствии с целями обучения, правильные действия по применению знаний на практике, четкое изложение материала, допускаются отдельные логические и

стилистические погрешности, обучающийся усвоил основную литературу, рекомендованную в рабочей программе дисциплины; наличие твердых знаний в объеме пройденного курса в соответствии с целями обучения, изложение ответов с отдельными ошибками, уверенно исправленными после дополни-тельных вопросов; правильные в целом действия по применению знаний на практике;

- 0-49 баллов («незачет») – ответы не связаны с вопросами, наличие грубых ошибок в ответе, непонимание сущности излагаемого вопроса, неумение применять знания на практике, неуверенность и неточность ответов на дополнительные и наводящие вопросы.

> Министерство образования и науки Российской Федерации Федеральное государственное бюджетное образовательное учреждение высшего образования «Ростовский государственный экономический университет (РИНХ)»

Кафедра Информационных систем и прикладной информатики

### **Лабораторные задания по дисциплине Проектирование мультимедийных приложений в экономических информационных системах**

Лабораторная работа №1 Создание сценариев для статических и динамических мультимедиа-приложений.

Лабораторная работа №2

Программы для создания проекта мультимедиа Photoshop, HTML5. Синтез 3D изображений в Autopano Giga. Создание 3D туров в Kolor Panotour Pro. Технологии Krpano. Технологии AR в OpenSpace 3D.

Лабораторная работа №3 Формирование и документирование требований к проекту.

Лабораторная работа №4

Разработка структуры проекта. Анализ технической и программной платформы для реализации проекта мультимедиа. Составление списка затрат на создание и реализацию проекта мультимедиа.

Лабораторная работа №5

Меню для навигации, интерактивные кнопки. Поля для чтения. Символы и пиктограммы. Применение гипертекста. Графические объекты изображения. Создание анимации в системах 2D и 3D. Запись звука для мультимедиа-приложений. Использование видео элементов при разработке мультимедиа-приложения.

Лабораторная работа №6

Web-интерфейс. DVD-авторинг в Adobe Premiere. Презентационные версии. Размещение информации на экране. Навигационные средства. Организация системы навигации и системы отображения состояний. Средства управления графического интерфейса пользователя. Создание списков и вкладок при разработке пользовательского интерфейса. Формы. Синтез 3D изображений в Autopano Giga. Создание 3D туров в Kolor Panotour Pro. Технологии Krpano. Технологии AR в OpenSpace 3D.

Лабораторная работа №7

Формирование базы данных для мультимедийного приложения.

2. Методические рекомендации по выполнению лабораторных работ

Лабораторные работы выполняются с учетом приобретенных знаний по предшествующим дисциплинам, теоретического материала дисциплины, с помощью и консультациями (при необходимости) преподавателя на занятиях. Методические указания по реализации индивидуальных заданий представлены на <http://orlova.rsue.ru/?action=sst%5Ctree>

## 3. Критерии оценки:

- 50-100 баллов («зачет») – изложенный материал фактически верен, наличие глубоких исчерпывающих знаний в объеме пройденной программы дисциплины в соответствии с поставленными программой курса целями и задачами обучения; правильные, уверенные действия по применению полученных знаний на практике, грамотное и логически стройное изложение материала при ответе, усвоение основной и знакомство с дополнительной литературой; наличие твердых и достаточно полных знаний в объеме пройденной программы дисциплины в соответствии с целями обучения, правильные действия по применению знаний на практике, четкое изложение материала, допускаются отдельные логические и стилистические погрешности, обучающийся усвоил основную литературу, рекомендованную в рабочей программе дисциплины; наличие твердых знаний в объеме пройденного курса в соответствии с целями обучения, изложение ответов с отдельными ошибками, уверенно исправленными после дополни-тельных вопросов; правильные в целом действия по применению знаний на практике;

- 0-49 баллов («незачет») – ответы не связаны с вопросами, наличие грубых ошибок в ответе, непонимание сущности излагаемого вопроса, неумение применять знания на практике, неуверенность и неточность ответов на дополнительные и наводящие вопросы

### **3. Методические материалы, определяющие процедуры оценивания знаний, умений, навыков и (или) опыта деятельности, характеризующих этапы формирования компетенций**

Процедуры оценивания включают в себя текущий контроль и промежуточную аттестацию.

**Текущий контроль** успеваемости проводится с использованием оценочных средств, представленных в п. 2 данного приложения. Результаты текущего контроля доводятся до сведения студентов до промежуточной аттестации.

**Промежуточная аттестация** проводится в форме зачета.

Зачет проводится по окончании теоретического обучения до начала экзаменационной сессии. Объявление результатов производится в день зачета.

Результаты аттестации заносятся в экзаменационную ведомость и зачетную книжку студента. Студенты, не прошедшие промежуточную аттестацию по графику сессии, должны ликвидировать задолженность в установленном порядке.

## **МЕТОДИЧЕСКИЕ УКАЗАНИЯ ПО ОСВОЕНИЮ ДИСЦИПЛИНЫ**

Учебным планом предусмотрены следующие виды занятий:

- лекции;

- лабораторные работы.

В ходе лекционных занятий рассматриваются основные теоретические вопросы, даются рекомендации для самостоятельной работы и подготовке к практическим занятиям.

В ходе лабораторных работ углубляются и закрепляются знания студентов по ряду рассмотренных на лекциях вопросов, развиваются навыки практической работы.

При подготовке к лабораторным работам каждый студент должен:

– изучить рекомендованную учебную литературу;

– изучить конспекты лекций;

– подготовить ответы на все вопросы по изучаемой теме.

В процессе подготовки к лабораторным работам студенты могут воспользоваться консультациями преподавателя.

Вопросы, не рассмотренные на лекциях и лабораторных работах, должны быть изучены студентами в ходе самостоятельной работы. Контроль самостоятельной работы студентов над учебной программой курса осуществляется в ходе занятий методом опроса и выполнения лабораторных работ. В ходе самостоятельной работы каждый студент обязан прочитать основную и по возможности дополнительную литературу по изучаемой теме, дополнить конспекты лекций недостающим материалом, выписками из рекомендованных первоисточников, выделить непонятные термины, найти их значение в энциклопедических словарях.

Студент должен готовиться к предстоящей лабораторной работе по всем обозначенным в рабочей программе дисциплины вопросам.

Для подготовки к занятиям, текущему контролю и промежуточной аттестации студенты могут воспользоваться электронно-библиотечными системами. Также обучающиеся могут взять на дом необходимую литературу на абонементе университетской библиотеки или воспользоваться читальными залами.